**VoiceXML Examples**

• [Hello world !](https://wiki.voximal.com/doku.php?id=examples:helloworld)

[Asterisk integration](https://wiki.voximal.com/doku.php?id=examples:asterisk) • [Speech recognition](https://wiki.voximal.com/doku.php?id=examples:speech) [BlackJack card game](https://wiki.voximal.com/doku.php?id=examples:blackjack)

• [Menu](https://wiki.voximal.com/doku.php?id=examples:menus) [Record](https://wiki.voximal.com/doku.php?id=examples:record) • [Transfer](https://wiki.voximal.com/doku.php?id=examples:transfer)

<https://wiki.voximal.com/>- **Voximal documentation**

Permanent link: **<https://wiki.voximal.com/doku.php?id=examples:start>**

Last update: **2016/09/21 06:40**

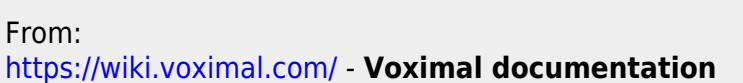

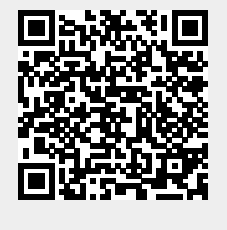